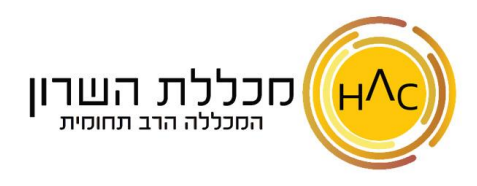

## **תרגיל 2 - רשימות**

פתח חוברת עבודה חדשה. השתמש בידית הגרירה על מנת להשלים את הסדרות במשימות הבאות ) יש לעצור את הסדרה לאחר 25 שורות(:

- .1 הוסף בעמודה A רשימה של סדרה חשבונית כפולות של 2 )מספרים זוגיים ,2,4,6,8 כו'(
	- .2 הוסף בעמודה B רשימה של סדרה חשבונית מספרים אי זוגיים )3,5,7,9 וכו'(
- .3 הוסף בעמודה C רשימה של סדרה חשבונית בקפיצות של ,5 לפי הדוגמא: 5,10,15,20,25,30 וכו'
	- .4 הוסף בעמודה D רשימה של סדרה חשבונית )10,20,30,40,50 וכו'(
- .5 הוסף בעמודה E את רשימת ימות השבוע )יום ראשון, יום שני, יום שלישי וכו'( ניתן להזין רק ערך אחד ולהשתמש בידית הגרירה כדי להמשיך את הרשימה
- .6 הוסף בעמודה F את רשימת החודשים לועזיים )ינואר, פברואר, מרץ וכו'( ניתן להזין רק ערך אחד ולהשתמש בידית הגרירה כדי להמשיך את הרשימה

צור את הרשימות החדשות הבאות:

## )תזכורת: לשונית **קובץ אפשרויות מתקדם כללי עריכת רשימות מותאמות אישיות** (

- I. ערכי הרשימה הראשונה יהיו חודשים עבריים )תשרי, חשון, כסלו וכו'(.
	- II. ערכי הרשימה השניה יהיו שמות )לפחות 5 ערכים(.
	- III. ערכי הרשימה השלישית יהיו צבעים )לפחות 5 ערכים(.
		- IV. ערכי הרשימה הרביעית יהיו חיות )לפחות 5 ערכים(.

לאחר שיצרתם את הרשימות המותאמות אישית:

- .7 הוסף בעמודה G את רשימת החודשים העבריים
	- .8 הוסף בעמודה H את רשימת השמות
	- .9 הוסף בעמודה I את רשימת הצבעים
	- .10 הוסף בעמודה J את רשימת החיות
- .11 שמור את הקובץ בשם **תרגיל 2 - רשימות** בתיקייה בשם **הזנת נתונים**.